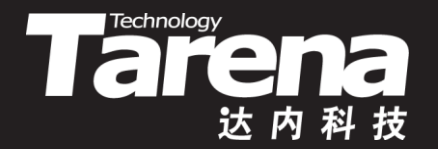

# **Unix系统高级编程 进程和进程ID Unit13**

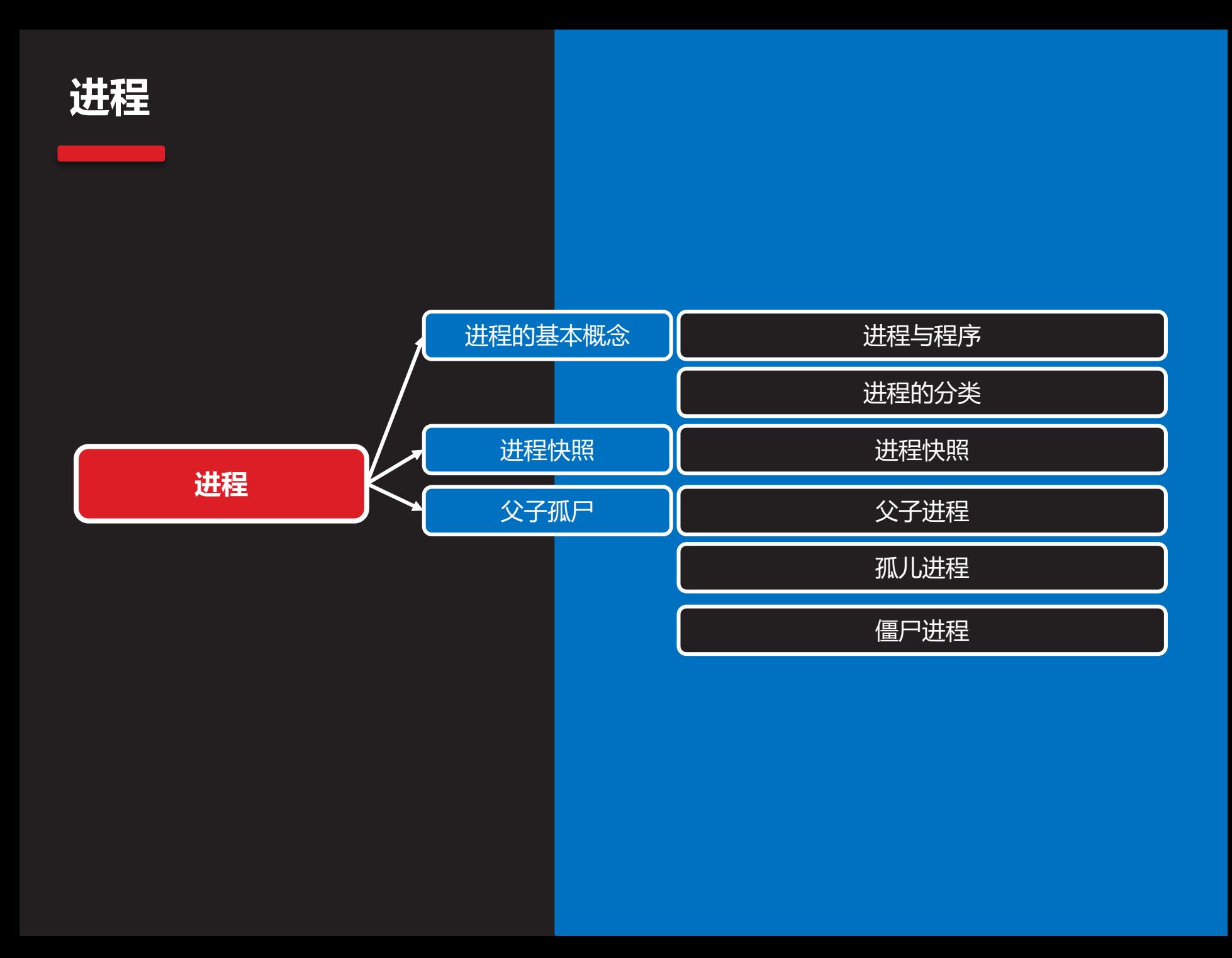

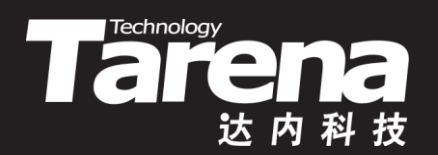

## 进程的基本概念

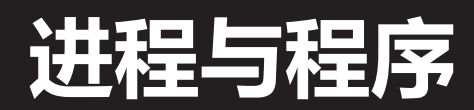

**知 识 讲 解**

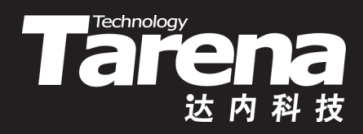

- 程序是被存储在磁盘上,包含机器指令和数据的文件
- 进程是被装载到内存中,被处理器操作的代码和数据
- 一个程序可被同时运行为多个进程
- 进程在操作系统中执行特定的任务

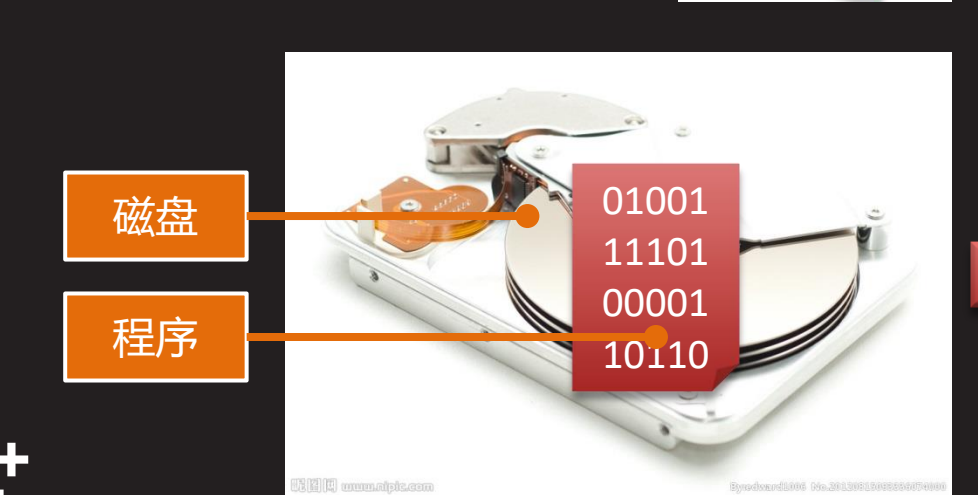

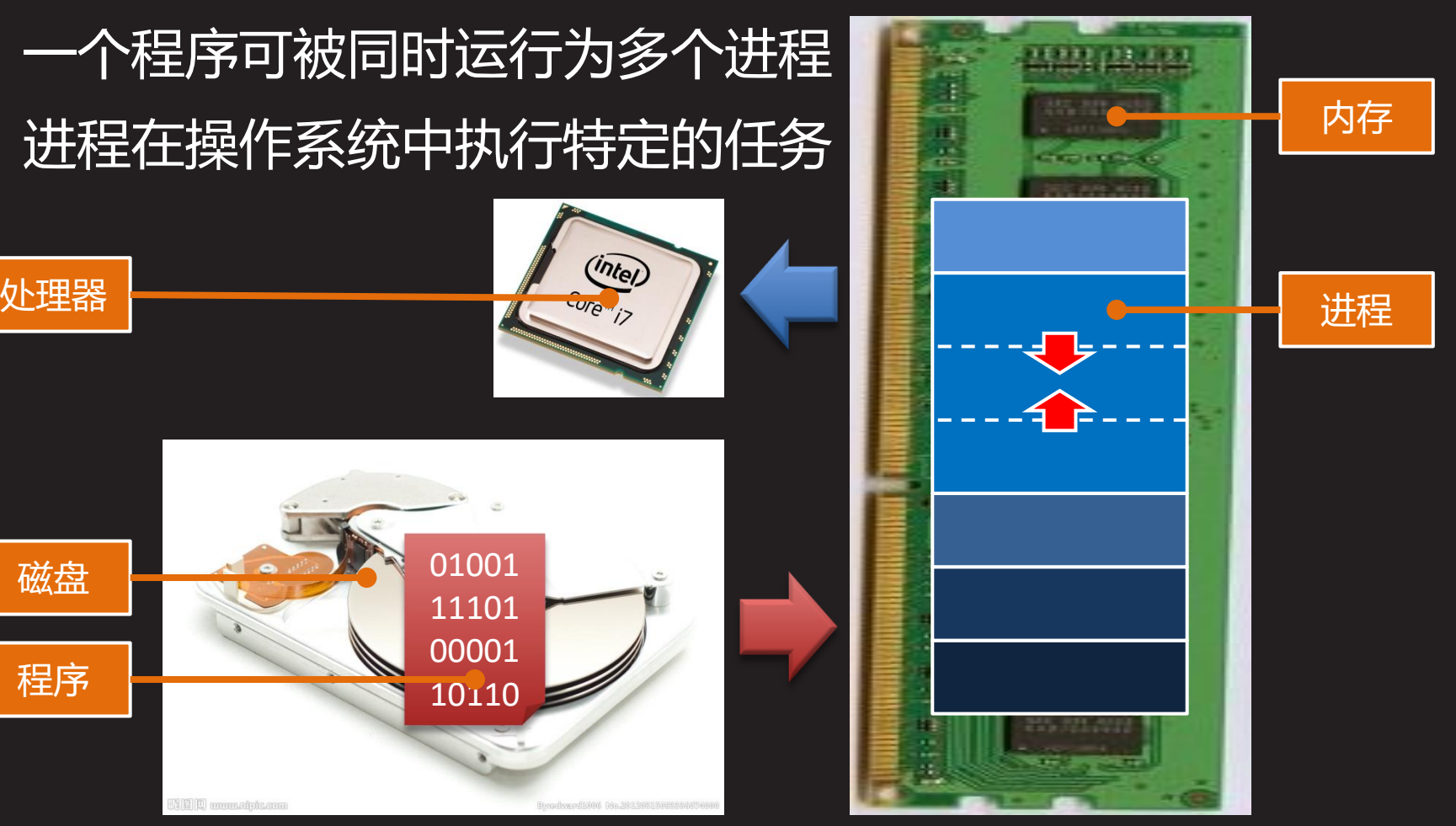

#### **进程的分类**

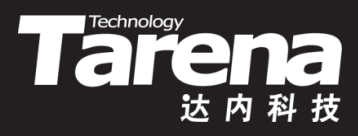

- Unix/Linux系统中的进程一般被分为以下三类
	- 交互式进程
		- 由Shell启动,既可在前台运行,也可在后台运行,通过终 端接收用户的输入,并为用户提供输出
		- 如: vi、ps等
	- 批处理进程
		- 与终端没有联系,以进程序列的方式,在无需人工干预的条 件下完成一组批量任务
		- 如:各种Shell脚本程序
	- 守护进程
		- 又名精灵进程,是系统的后台服务进程
		- 独立于控制终端, 周期性地执行某种任务或等待某些事件
		- 在系统引导时启动,在系统关闭时终止,生命周期很长
		- 如: crond、lpd等

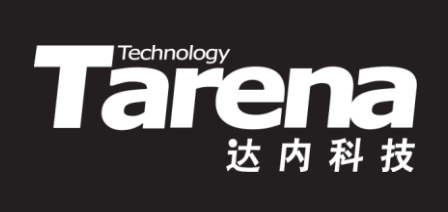

## 进程快照

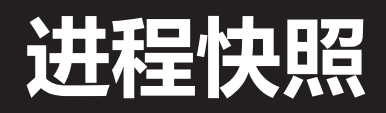

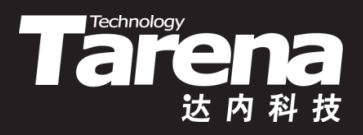

• 使用ps命令可以查看当前在系统中运行的进程快照 – 简单形式

**\$ ps**

#### **知 识 讲 解**

#### 以简略方式显示当前用户拥有控制终端的进程信息

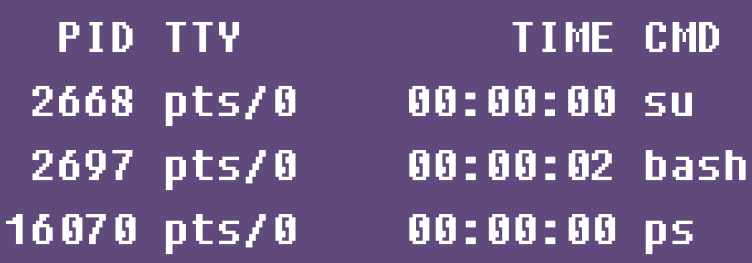

#### 其中各列含义如下:

- **PID**  进程标识
- **TTY**  控制终端次设备号
- **TIME** 进程运行时间
- **CMD**  进程启动命令

## **进程快照(续1)**

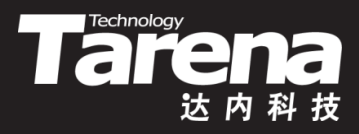

• 使用ps命令可以查看当前在系统中运行的进程快照

– BSD风格常用选项

- **a** 显示所有用户拥有控制终端的进程信息
- **x** 也包括没有控制终端的进程
- **u** 以详尽方式显示
- **w** 以更大列宽显示

#### **\$ ps axu**

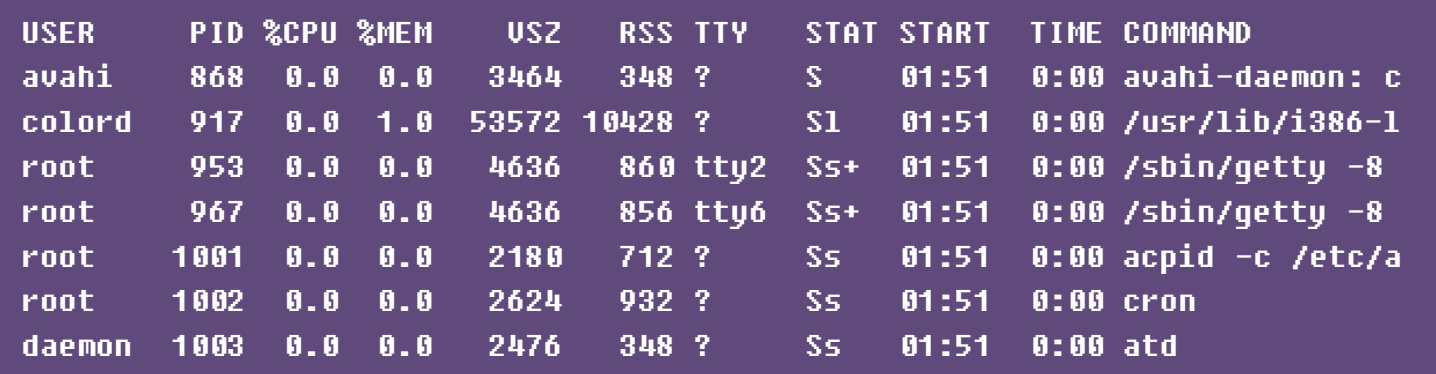

#### **进程快照(续2)**

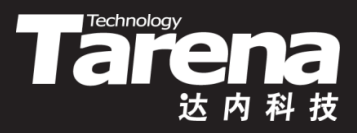

- 使用ps命令可以查看当前在系统中运行的进程快照
	- SVR4风格常用选项
		- **-e** 显示所有用户的进程信息
		- **-f** 按完整格式显示
		- **-F** 按更完整格式显示
		- **-l** 按长格式显示

#### **\$ ps -efl**

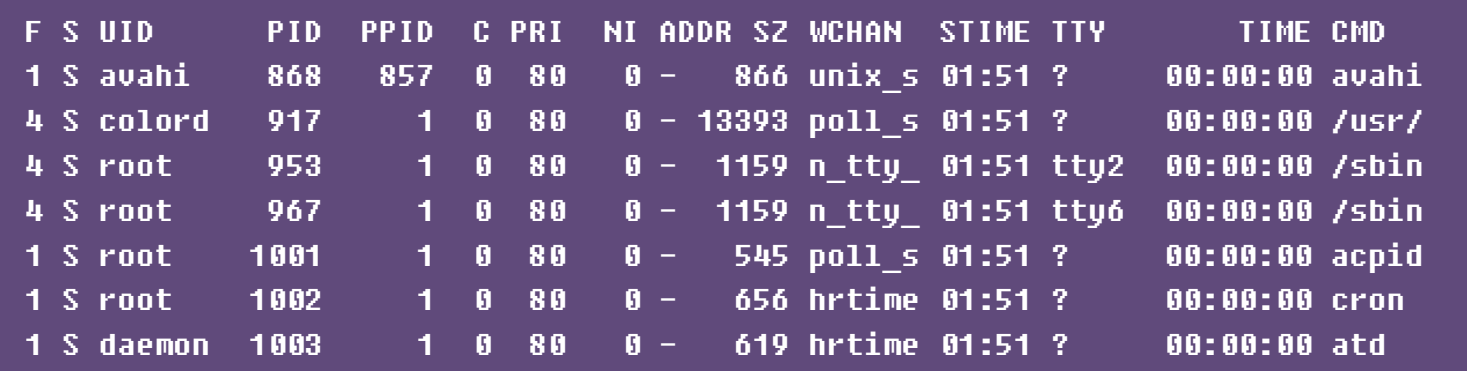

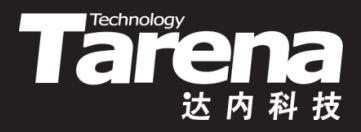

## **进程快照(续3)**

- 进程信息列表
	- **USER/UID** :进程的用户ID
	- **PID** :进程ID
	- **%CPU/C** :CPU使用率
	- **%MEM** :内存使用率
	- **vsz : 占用虚拟内存大小(KB)**
	- **RSS** :占用物理内存大小(KB)
	- **TTY** :终端次设备号
		- **ttyn**  实终端/物理终端
		- **pts/n** 伪终端/虚拟终端
		- **?**  无控制终端,如后台进程

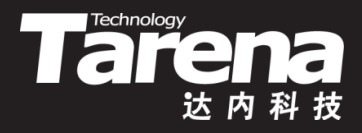

#### **进程快照(续4)**

- 进程信息列表
	- **STAT/S** :进程状态
		- **o** 就绪, 等待被调度
		- **R** 运行,Linux下没有O状态,就绪状态也用R表示
		- **S** 可唤醒睡眠,系统中断,获得资源,收到信号,都可被 **唤醒,转入运行状态**
		- **D** 不可唤醒睡眠, 只能被wake up系统调用唤醒
		- T 暂停, 收到SIGSTOP信号转入暂停状态, 收到 SIGCONT信号转入运行状态
		- **W** 等待内存分页(2.6内核以后被废弃)

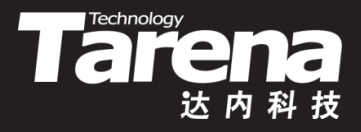

#### **进程快照(续5)**

- 进程信息列表
	- **STAT/S** :进程状态
		- x 死亡,不可见
		- **Z** 僵尸,已停止运行,但其父进程尚未获取其状态
		- **<** 高优先级
		- **N** 低优先级
		- **L** 有被锁到内存中的分页,实时进程和定制IO
		- **s** 会话首进程
		- **l** 多线程化的进程
		- **+** 在前台进程组中

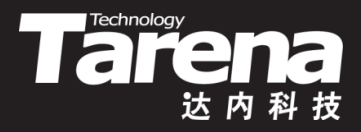

### **进程快照(续6)**

- 进程信息列表
	- **START/STIME** :进程开始时间
	- **TIME** :进程运行时间
	- COMMAND/CMD : 进程启动命令
	- **F** :进程标志,由下列值位或
		- **1** 通过fork产生但是没有exec
		- **4** 拥有超级用户特权
	- **PPID** :父进程ID
	- **NI** :进程nice值,-20到19
	- **PRI** :进程动态优先级
		- 静态优先级=80+nice, 60到99, 值越小优先级越高, 内核在 静态优先级的基础上,根据进程的交互性计算出它的动态优先 级,体现对IO消耗型进程的奖励和对处理机消耗型进程的惩罚

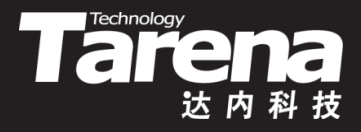

### **进程快照(续7)**

- 进程信息列表
	- **ADDR** :内核进程的内存地址,普通进程显示"-"
	- **SZ** :占用虚拟内存页数
	- **WCHAN** :进程正在等待的内核函数或事件
	- **PSR** :进程当前被指派给哪个处理器运行

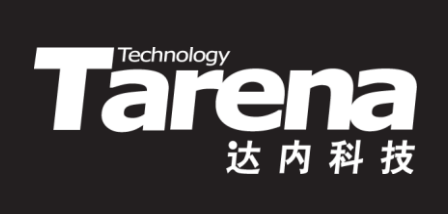

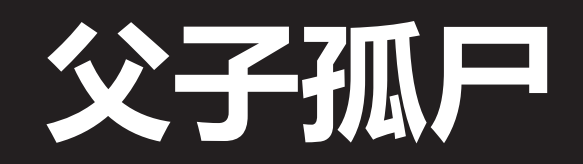

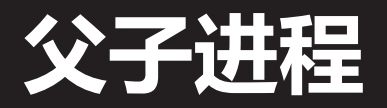

**知 识 讲 解**

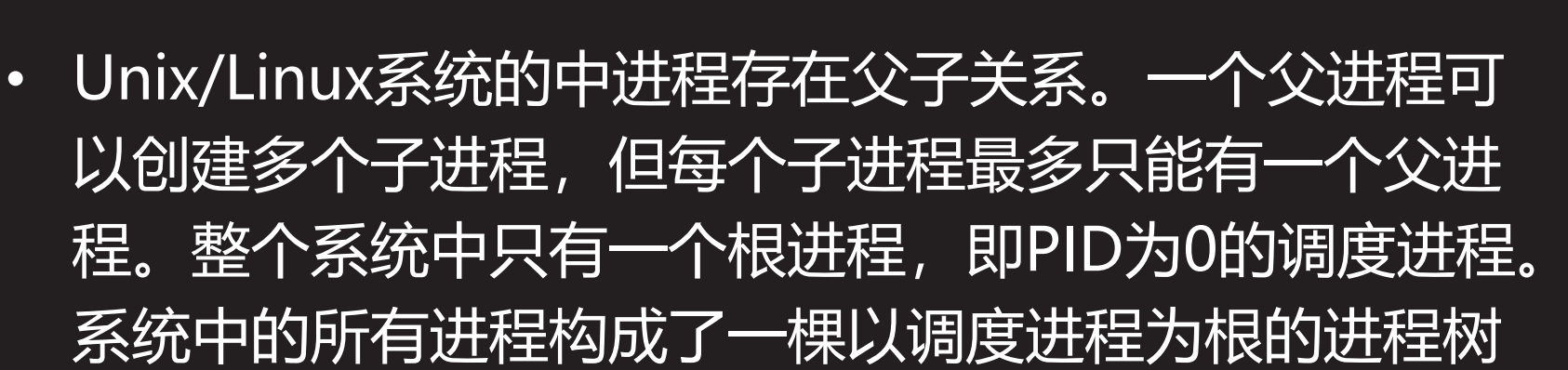

Tarehnology

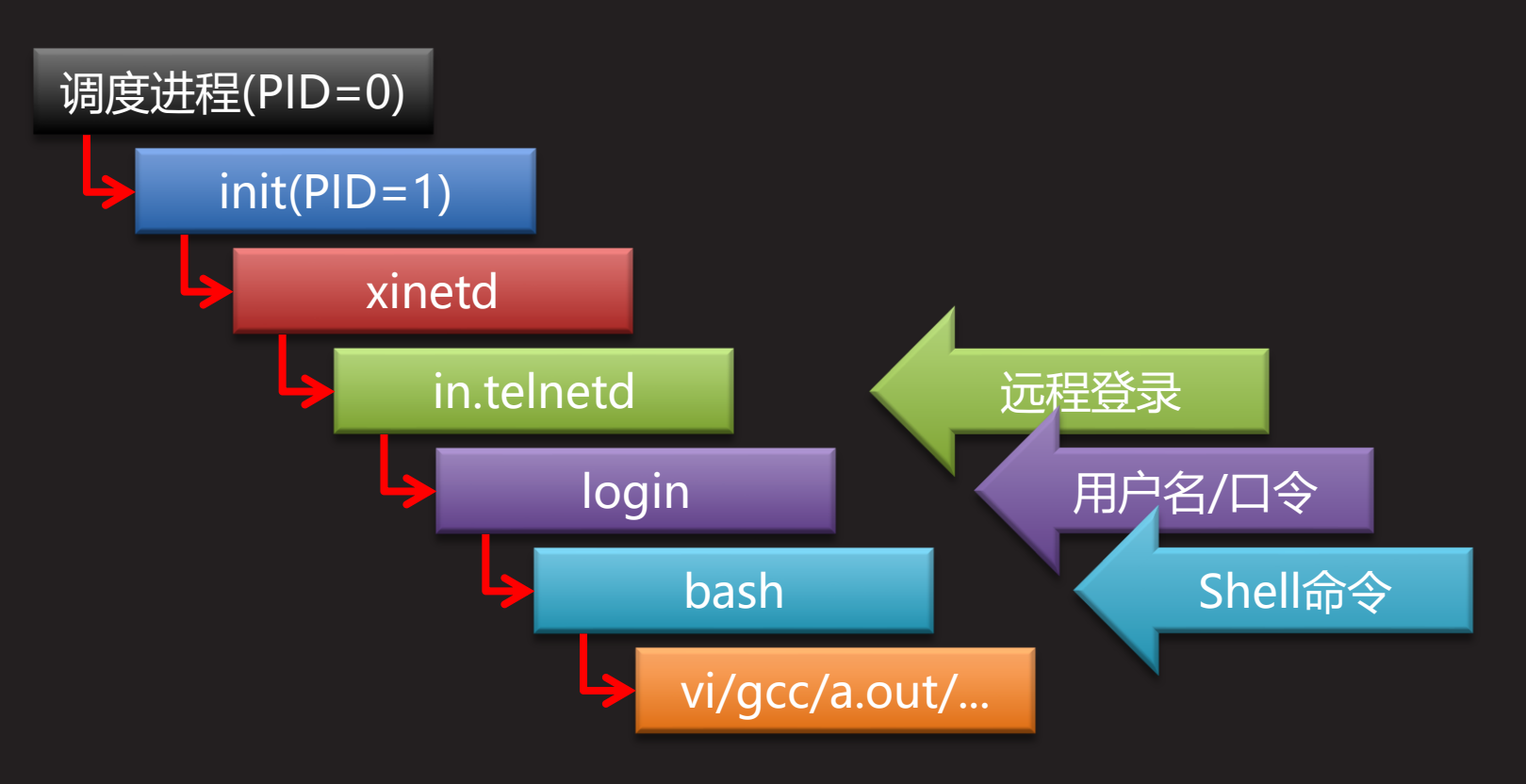

#### **孤儿进程**

**知 识 讲 解**

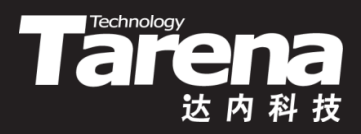

- 父进程创建子进程以后,子进程在操作系统的调度下与 其父进程同时运行
- 如果父进程先于子进程终止,子进程即成为孤儿进程, 同时被init进程收养,即成为init进程的子进程,因此init 进程又被称为孤儿院进程
	- 一个进程成为孤儿进程是正常的,系统中的很多守护进 程都是孤儿进程

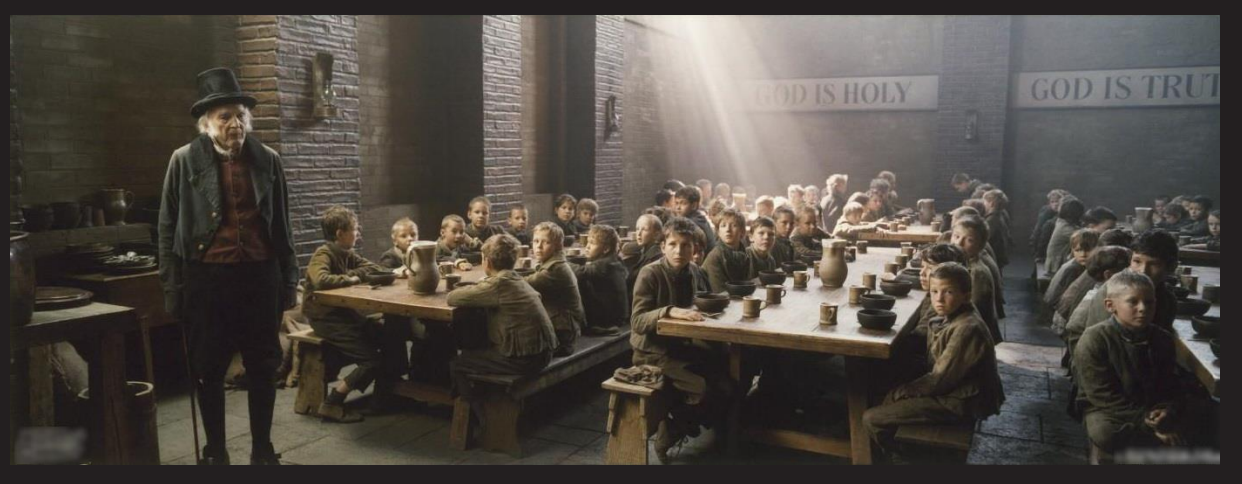

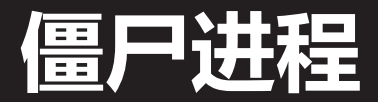

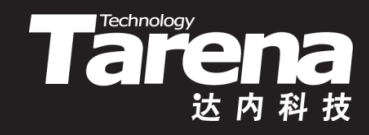

- 如果子进程先于父进程终止,但父进程由于某种原因, 没有回收子进程的退出状态,子进程即成为僵尸进程
- 僵尸进程虽然已经不再活动,但其终止状态仍然保留, 也会占用系统资源,直到被其父进程回收才得以释放 • 如果父进程直到终止都未回收它的已成僵尸的子进程, init进程会立即收养并回收这些处于僵尸状态的子进程,
	- 因此一个进程不可能既是孤儿进程同时又是僵尸进程
	- 一个进程成为僵尸进程需要引起注意,如果它的父进 程长期运行而不  $\widehat{\cdot}$ 终止,僵尸进程 所占用的资源将 长期得不到释放

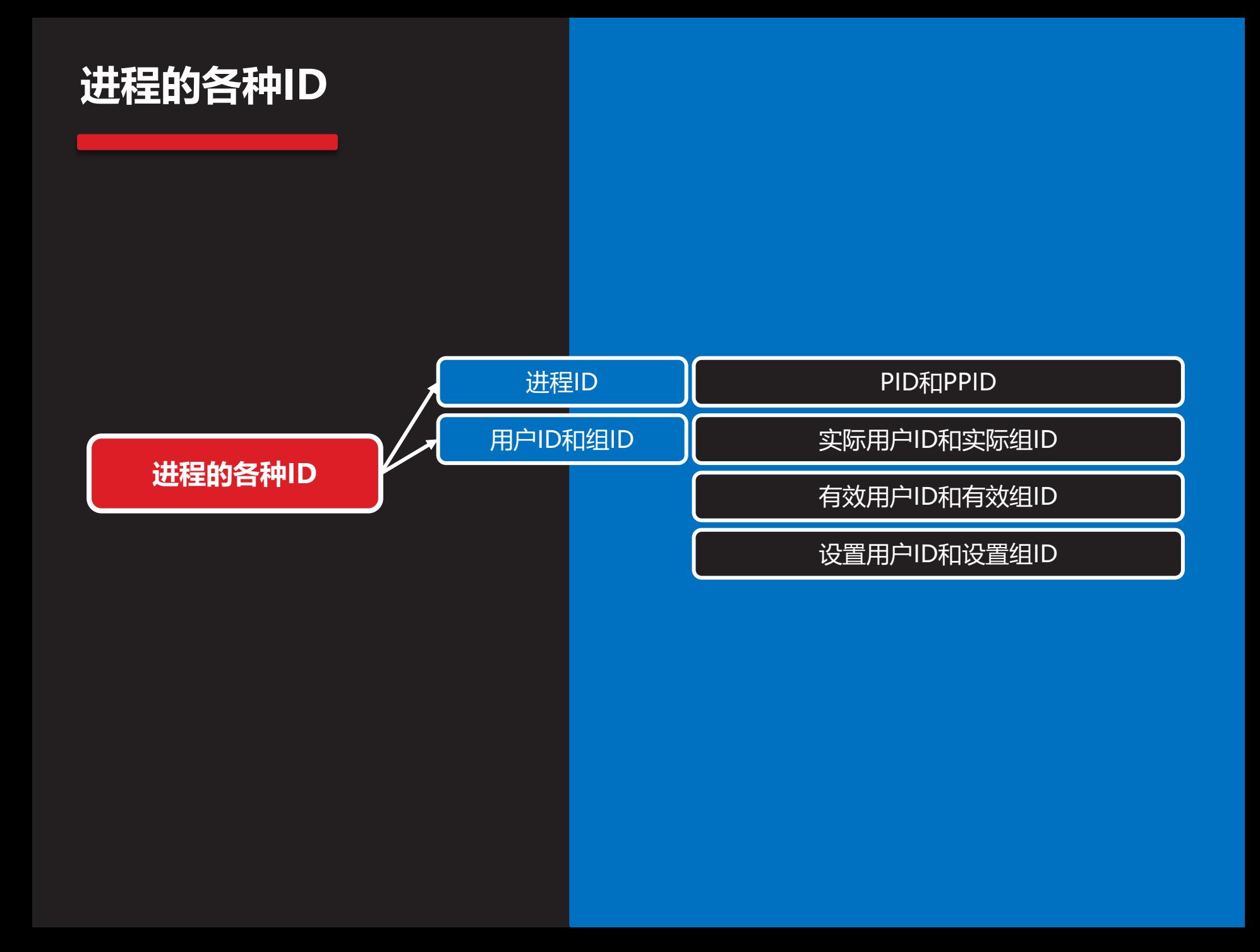

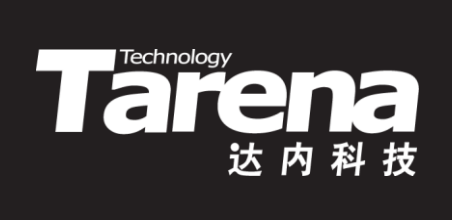

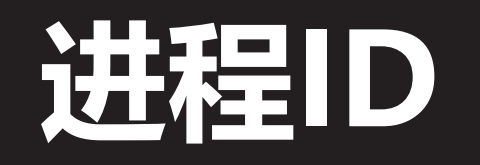

#### **PID和PPID**

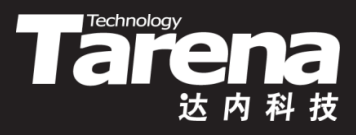

- 每个进程都有一个非负整数形式的唯一编号,即PID (Process Identification, 进程标识)
- PID在任何时刻都是唯一的, 但是可以重用, 当进程终止, 并被回收以后,其PID就可以为其它进程所用
- 进程的PID由系统内核根据延迟重用算法生成,以确保新 进程的PID不同于最近终止进程的PID

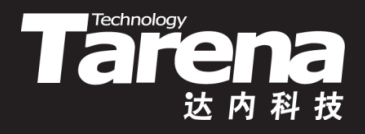

## **PID和PPID (续1)**

- 系统中有些PID是专用的,比如
	- 0号进程,调度进程
		- 亦称交换进程(swapper), 系统内核的一部分, 所有进程的 根进程,磁盘上没有它的可执行程序文件
	- 1号进程, init进程
		- 在系统自举过程结束时由调度进程创建
		- 读写与系统有关的初始化文件,引导系统至一个特定状态, 收养系统中的孤儿进程
		- 以超级用户特权运行的普通进程,永不终止
	- 2号进程,页守护进程
		- 负责虚拟内存系统的分页操作
- 除调度进程以外,系统中的每个进程都有唯一的父进程, 对任何一个子进程而言,其父进程的PID即是它的PPID

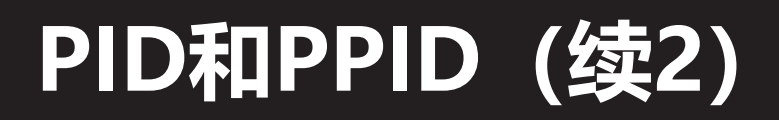

• 获取调用进程的PID

**#include <unistd.h>**

**pid\_t getpid (void);**

**返回调用进程的PID**

• 获取调用进程的PPID

**#include <unistd.h>**

**pid\_t getppid (void);**

**返回调用进程的父进程的PID**

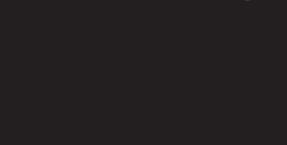

Tañ

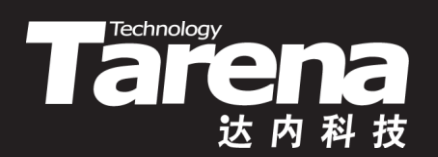

# **用户ID和组ID**

#### **实际用户ID和实际组ID**

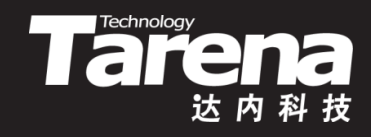

- 当一个用户通过合法的用户名和口令登录系统以后, 系 统就会为他启动一个Shell进程, Shell进程的实际用户ID 和实际组ID就是该登录用户的用户ID和组ID。该用户在 Shell下启动的任何进程都是Shell进程的子进程,自然也 就继承了Shell进程的实际用户ID和实际组ID
	- 获取调用进程的实际用户ID和实际组ID

**#include <unistd.h>**

**uid\_t getuid (void); uid\_t getgid (void);**

**分别返回调用进程的实际用户ID和实际组ID**

## **有效用户ID和有效组ID**

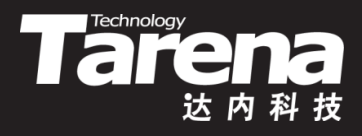

• 一个进程的用户和组身份决定了它可以访问哪些资源, 比如读、写或者执行某个文件。但真正被用于权限验证 的并不是进程的实际用户ID和实际组ID,而是其有效用 户ID和有效组ID。一般情况下,进程的有效用户ID和有 效组ID就取自其实际用户ID和实际组ID,二者是等价的 • 获取调用进程的有效用户ID和有效组ID

**#include <unistd.h>**

**uid\_t geteuid (void); uid\_t getegid (void);**

**分别返回调用进程的有效用户ID和有效组ID**

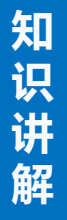

#### **设置用户ID和设置组ID**

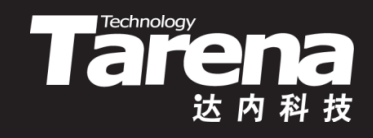

• 如果用于启动进程的可执行文件带有设置用户ID位和(或) 设置组ID位, 那么该进程的有效用户ID和(或)有效组ID 就不再取自其实际用户ID和(或)实际组ID,而是取自可 执行文件的拥有者用户ID和(或)组ID

**mode\_t st\_mode; // unsigned int**

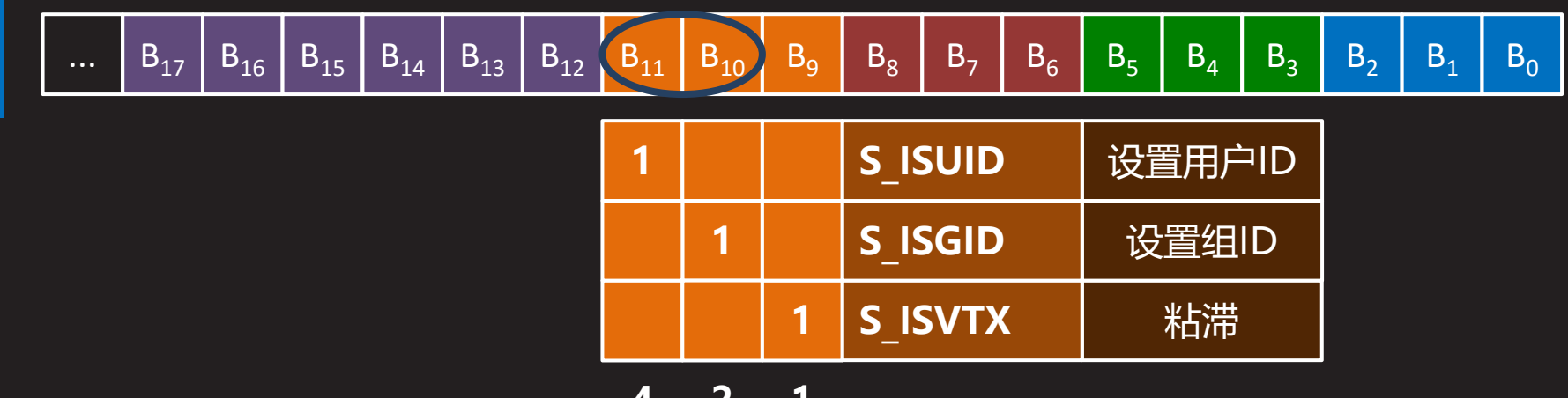

## **设置用户ID和设置组ID(续1)**

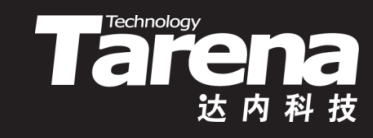

- 例如
	- 假设ids文件的拥有者用户和组都是root,且其它用户对该 文件有可执行权限

**-rwxr-xr-x 1 root root ... ids**

– 隶属于tarena组(GID=1000)的tarena用户(UID=1000)登 录系统,运行ids程序

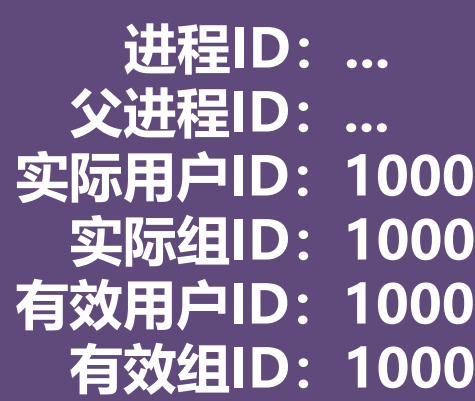

## **设置用户ID和设置组ID(续2)**

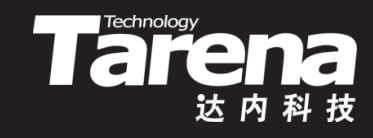

- 例如
	- 可以看到进程的有效用户ID和实际用户ID一样都是1000, 而有效组ID也和实际组ID一样都是1000
	- 现在root用户为ids文件添加设置用户ID和设置组ID权限位

**# chmod u+s ids # chmod g+s ids**

**-rwsr-sr-x 1 root root ... ids**

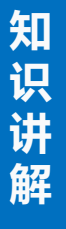

## **设置用户ID和设置组ID(续3)**

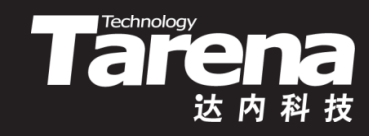

- 例如
	- 隶属于tarena组的tarena用户再次运行ids程序

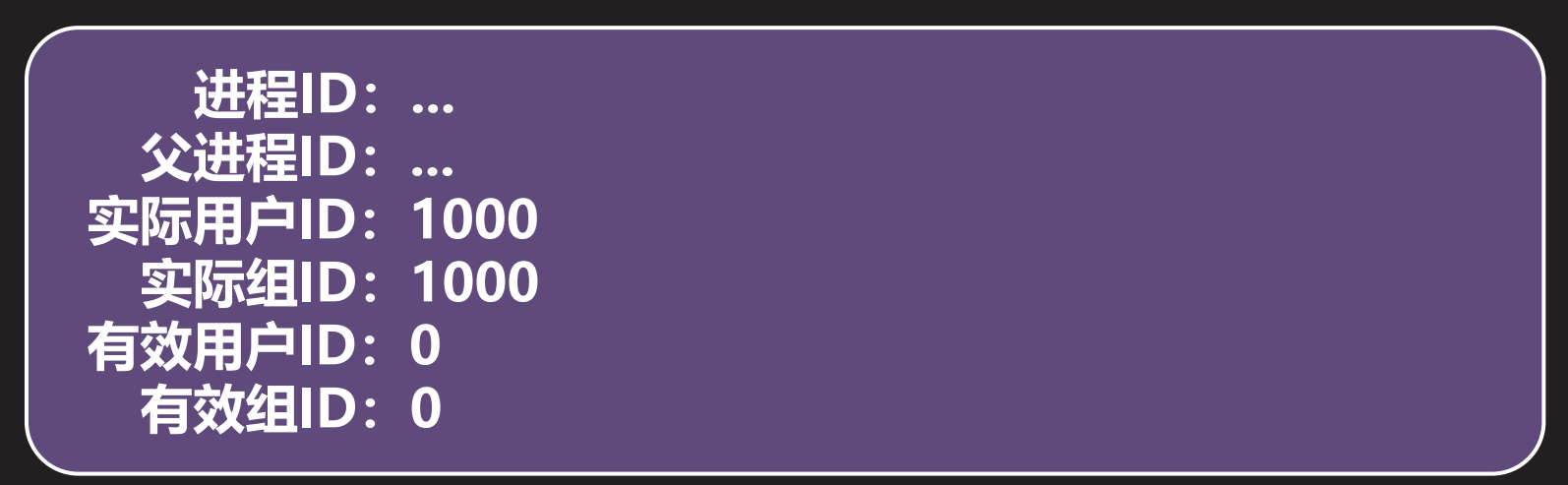

— 不难发现,进程的实际用户ID和实际组ID并没有发生变化, 仍然是1000,但它的有效用户ID和有效组ID却变成了0, 显然这是ids文件的拥有者root用户的用户ID的组ID,而参 与权限判断,决定该进程能做什么不能做什么的恰恰是它 的有效用户ID和有效组ID, tarena用户扮演root用户行权

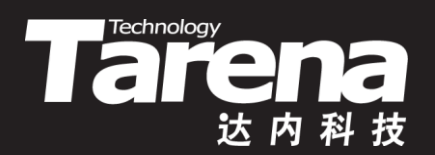

#### **进程的各种ID**

#### 【参见: pid.c】

• 进程的各种ID

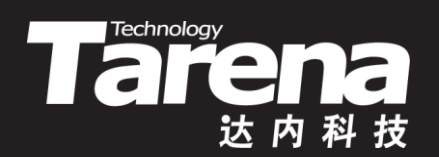

# **总结和答疑**